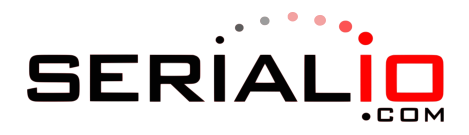

## Send Settings

## OS version

## 

Settings